**Testing**

# **Selenium Java - Web Automation**

Selenium is a free (open source) automated testing framework used to validate web applications across different browsers and platforms. You can use multiple programming languages like Java, C#, Python etc. to create Selenium Test Scripts. Currently, Selenium Web driver is most popular with Java. Java is one of the most and useful programming languages, you can build back-end of web applications and build robust test automation framework. This course concentrates on Java programming concepts needed for Selenium WebDriver or any other Automation tool.

**Selenium Java - Web Automation Testing**

### **You Must Know**

#### **Duration:**

40 Hours

#### **Who Should Attend?**

Beginners with No programming background, Quality Assurance professionals and Manual testers looking to start career on test automation

#### **Main Topics:**

- o Java OOP's
- o Inheritance
- o Packages
- o Collections Framework
- o Selenium-IDE
- o Identification of Locators
- o Selenium Commands
- o TestNG Framework

## **Course Modules**

#### **Java skills for Selenium:**

#### **Overview of Java**

- o OOP, Data Types and Variables
- o Operators, Control Structures
- o Strings, Arrays

#### **Objects and Classes**

- o Object, Classes, and Methods
- o Method Overloading
- o Constructors

#### **Inheritance**

- o Types of Inheritance
- o Method Overriding
- o Dynamic method dispatch

#### **Packages and Interfaces**

- o Defining Packages
- o Extending Interfaces

#### **Exception Handling**

- o Fundamentals of Exception Handling
- o Exception types
- o Try and Catch and finally
- o Multiple Catch

#### **Input and Output in Java**

- o File handling
- o Fetching data from Property File
- o How to use excel data with Apache POI Jars
- o Working with Excel

#### **Collections Framework**

- o Collection Interfaces and Classes
- o List, Set, HashSet, Iterator, other Classes

#### **Selenium**

#### **Introduction to selenium**

- o What is selenium?
- o History and various versions of selenium
- o Advantages of using Selenium over other tools.
- o Selenium components

#### **Selenium-IDE**

- o Introduction
- o IDE Features
- o Building & Running Test Cases
- o Building and Running Test Suites

#### **Selenium Web Driver 3.0**

- o Why Selenium Web Driver
- o What is a Driver
- o Automation Setup for Selenium Web Driver
- o Configuration of Selenium Jar using Eclipse

#### **Identification of Locators**

- o Tools to identify elements/objects
- o Setup for Firebug, Firepath
- o Different methods of finding element
- o By ID, By name, class
- o By Xpath, By Tag name
- o By Link text
- o By CSS
- o Using Effective X-path

#### **Selenium Commands**

- o Various types of operation that can be performed on any elements and how to use them.
- o Browser Commands, Navigation Commands
- o Working with different browser
- o Handling Checkbox, RadioButton
- o Dropdown and Select Operations
- o Handling Keyboard Event and Mouse Event
- o Alert & Pop Up Handling
- o Handling iFrame/Frame
- o Multiple Window Handling
- o Capturing Screenshots

#### **Handling WebTables**

- o What is WebTables
- o Extracting values from WebTables
- o Static and Dynamic WebTables

#### **Wait Commands in Selenium**

- o Implicit Wait
- o Explicit Waits,TestNG Framework

#### **TestNG Framework**

- o Test NG & TestNG features
- o How to use TestNG and Junit in Selenium
- o Advantages of TestNG over Junit
- o How to integrate TestNG with Eclipse
- o Test NG Annotations
- o TestNG Reporting

#### **POM Framework**

- o Advantages of POM
- o How to implement
- o Using Page Object and Page Factory

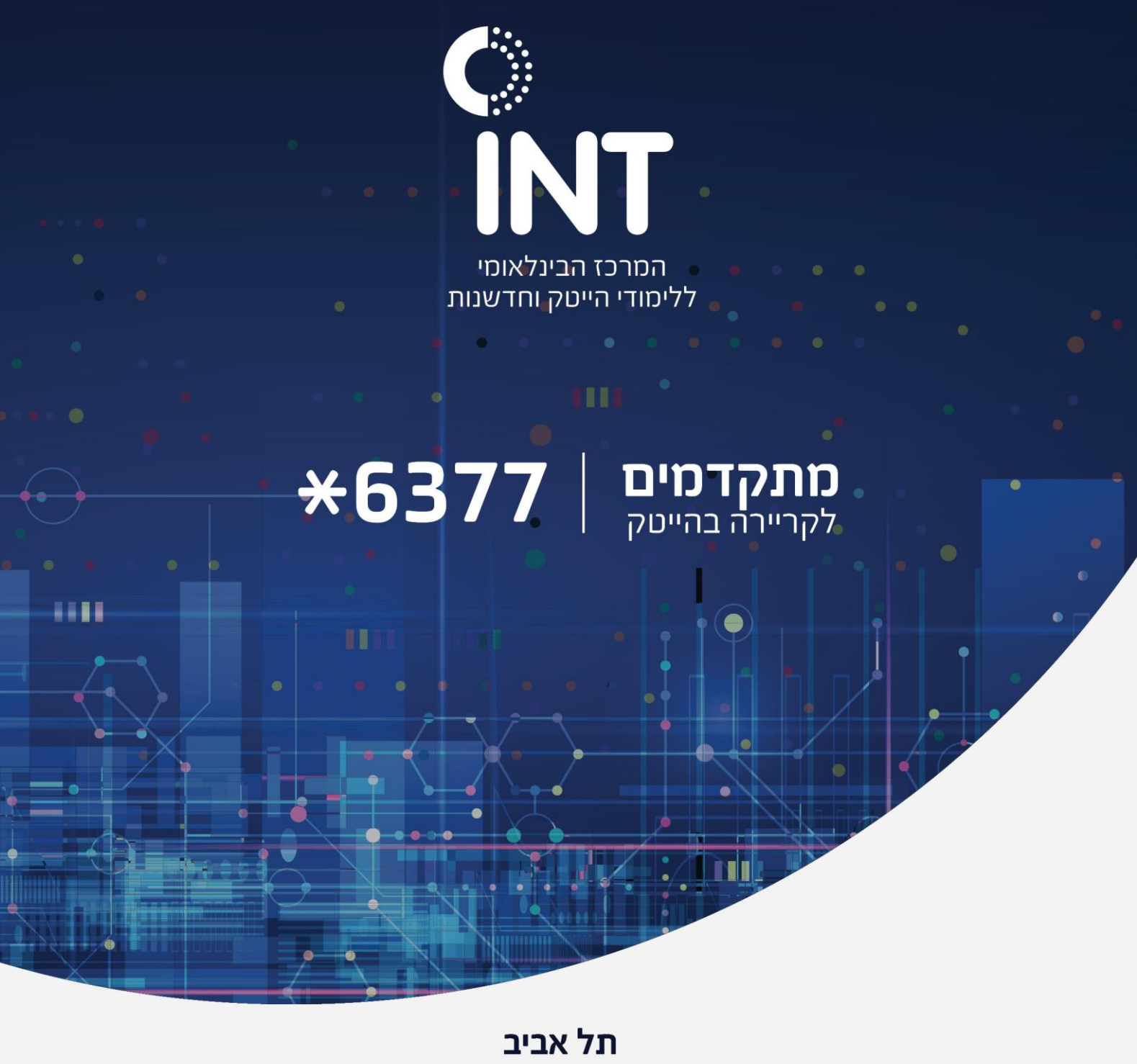

המרץ 2

המכללה שומרת לעצמה את הזכות לערוך מעת לעת ,לפי שיקול דעתה ,שינויים בתכנית הלימודים ,היקף שעות הלימוד ,סגל המדריכים וכד ,'ולא יראו בכל מידע המפורט בדפי מידע של המכללה כהתחייבות כלשהי מצד המכללה.